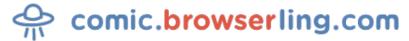

Geeky webcomic about programmers, web developers and browsers.

## **Designer and Text Editor**

How do you generate a random string? ... Put a web designer in front of VIM and tell him to save and exit.

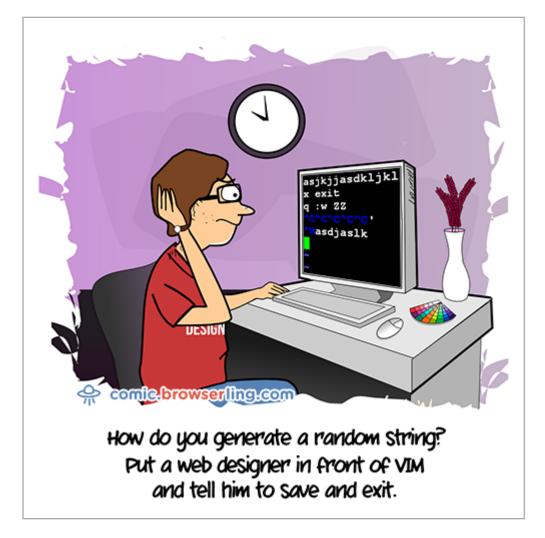

URL to this comic: https://comic.browserling.com/extra/36
URL to cartoon image: https://comic.browserling.com/extra-vim.png

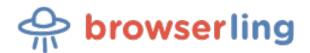

Browserling is a friendly and fun cross-browser testing company powered by alien technology.